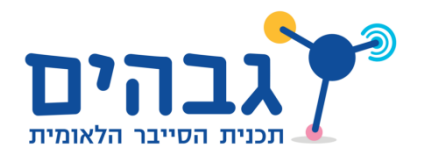

## מיפוי פורטים פתוחים

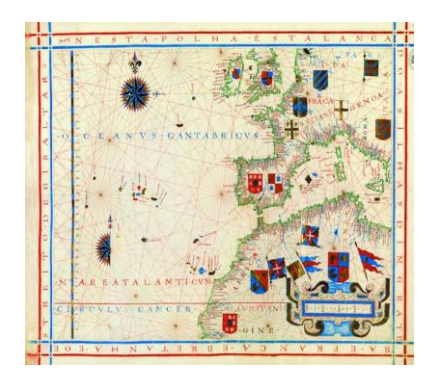

תרגיל 1.69 בספר הלימוד:

באמצעות ביצוע Handshake Way Three, אנו יכולים לגלות אילו שרותים פתוחים אצל מחשב מרוחק. כיצד?

קודם לכן, כאשר שלחנו חבילת SYN אל פורט 08 של Google, קיבלנו בתשובה חבילת ACK+SYN. מכך למדנו שפורט 08 "פתוח" אצל Google, כלומר יש אצלו תוכנה שמאזינה על פורט .08 מכיוון שאנו יודעים שעל פורט 08 מאזינה בדרך כלל תוכנה שנותנת שרות HTTP, גילינו שכרגע שרות ה-HTTP" פתוח" אצל Google וניתן לגשת אליו.

מה יקרה אם נשלח חבילת SYN לפורט "סגור", כלומר לפורט שאף תוכנה לא מאזינה עליו? בואו ננסה זאת. נשלח חבילת SYN לשרת של Google, אך לפורט :10186

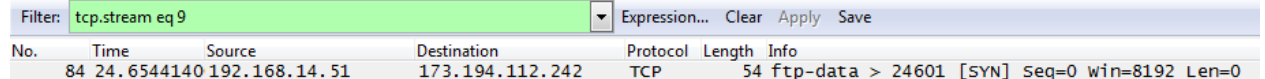

השרת של Google כלל לא נתן תשובה של ACK+SYN !במקרים מסויימים, שרתים מרוחקים יענו חבילה כשדגל ה-RST דולק, ומשמעותו שהשרת לא מוכן להרים את הקישור.

השתמשו בהתנהגות זאת בכדי לכתוב סקריפט אשר מקבל מהמשתמש כתובת IP, ומדפיס למסך איזה פורטים פתוחים במחשב המרוחק, בטווח הפורטים .18-6810 מכיוון שהסקריפט עתיד לשלוח תעבורה רבה, **אל תבדקו אותו** על שרתים באינטרנט, אלא רק על מחשבים נוספים בביתכם או בכיתתכם.

טיפים:

- .6 כדי לא למלא את המסך בהודעות של סקאפי, תוכלו "להשתיק" אותו ע"י הפרמטר verbose
- .1 שימו לב שחלק מהפורטים לא מחזירים שום הודעה ("blackhole(". חישבו איך למנוע מצב בו התוכנית "נתקעת" בהמתנה לתגובה?